# **Geração do Compromisso Convênios/Outros (CCRHC138)**

Esta documentação é válida para as versões 7.2 e 7.3 do Consistem ERP.

Confira outras versões: [Geração do Compromisso Convênios/Outros \(v.7.1\) \(CCRHC138\)](https://centraldeajuda.consistem.com.br/pages/viewpage.action?pageId=317234093) |

## **Pré-Requisitos**

[Configuração de Convênios/Outros \(CCRHC122\)](https://centraldeajuda.consistem.com.br/pages/viewpage.action?pageId=308380357) [Cálculo da Folha \(CCRHC090\)](https://centraldeajuda.consistem.com.br/pages/viewpage.action?pageId=246977037)

### **Acesso**

Módulo: RH - Folha de Pagamento

Grupo: Geração de Compromissos a Pagar

## **Visão Geral**

Informar os parâmetros para a geração dos compromissos referentes aos convênios da empresa.

#### Importante

Este programa é utilizado quando não houver um programa de geração de compromisso específico para os eventos ocorridos na folha. Exemplo: geração de compromisso de pensão alimentícia.

Para que seja possível gerar valor dos compromissos, é preciso que os programas [Configuração de Convênios/Outros \(CCRHC122\)](https://centraldeajuda.consistem.com.br/pages/viewpage.action?pageId=308380357) e [Cálculo da Folha](https://centraldeajuda.consistem.com.br/pages/viewpage.action?pageId=246977037)  [\(CCRHC090\)](https://centraldeajuda.consistem.com.br/pages/viewpage.action?pageId=246977037) tenham sido previamente executados.

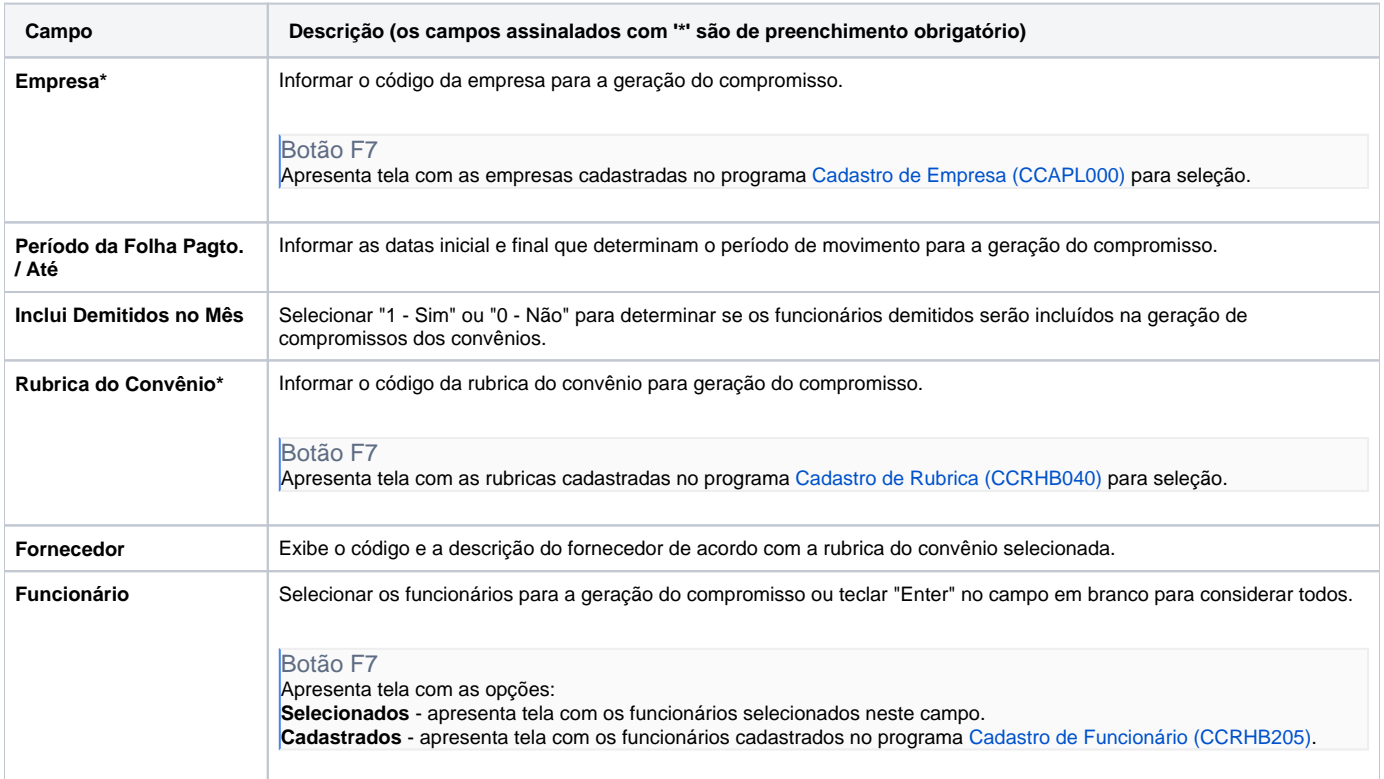

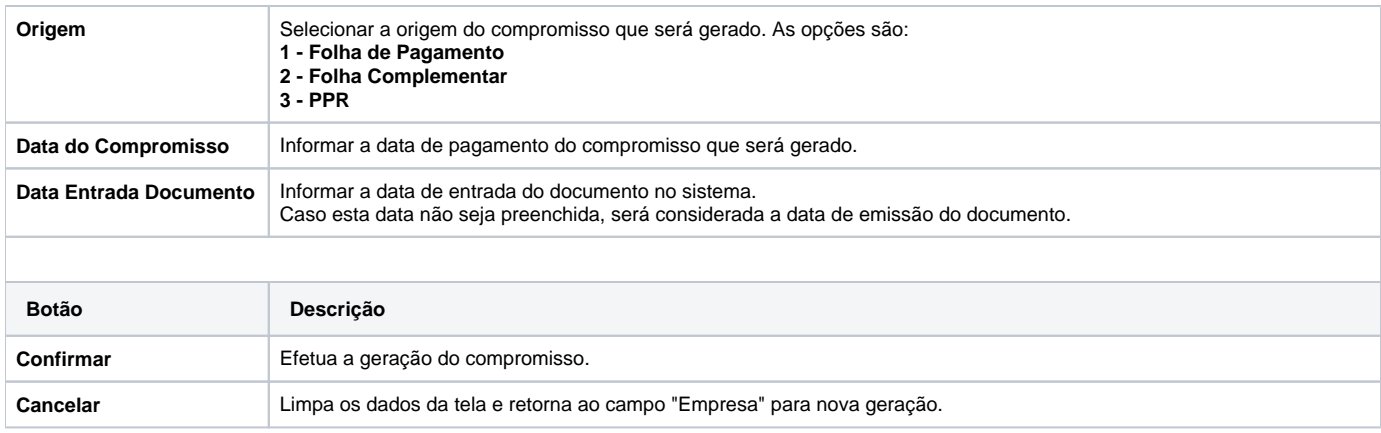

Atenção

As descrições das principais funcionalidades do sistema estão disponíveis na documentação do [Consistem ERP Componentes.](http://centraldeajuda.consistem.com.br/pages/viewpage.action?pageId=56295436)

A utilização incorreta deste programa pode ocasionar problemas no funcionamento do sistema e nas integrações entre módulos.

Exportar PDF

Esse conteúdo foi útil?

Sim Não